Relativamente **al quesito n. 3** in risposta alla lett. a) si trasmettono in allegato copie di *screen shot* della cartella di test.

Screen shot CANOPO – Cartella

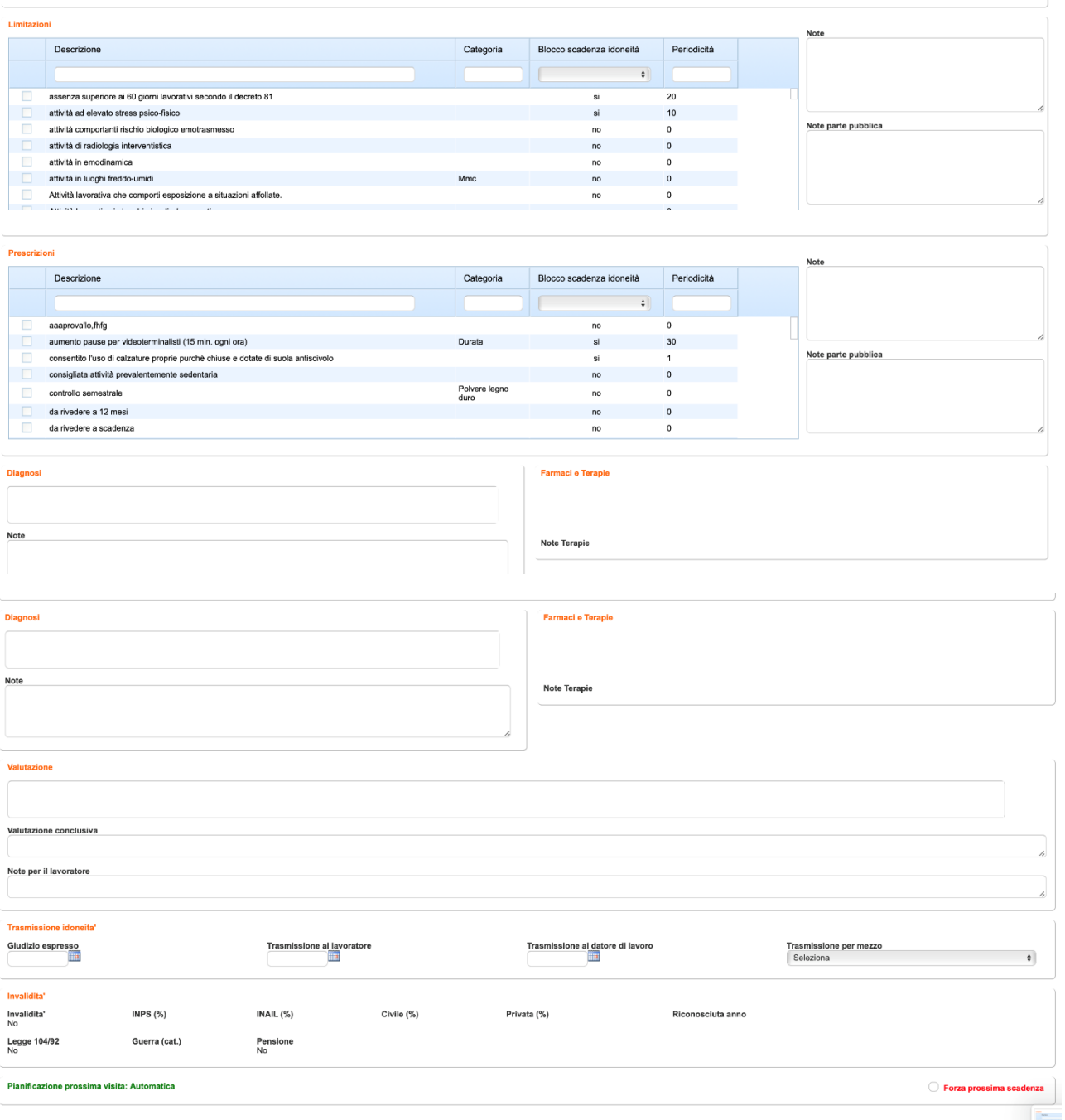

**The Second State** 

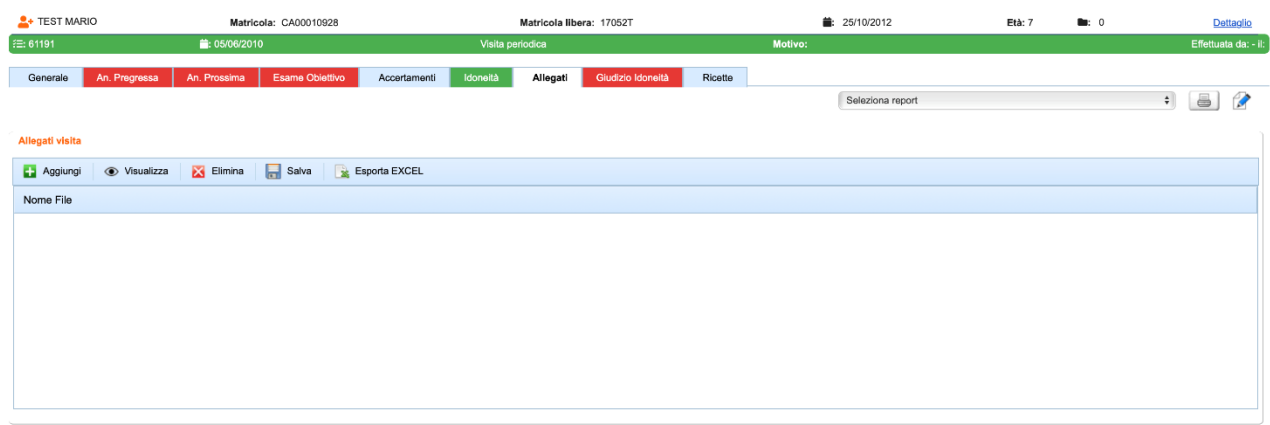

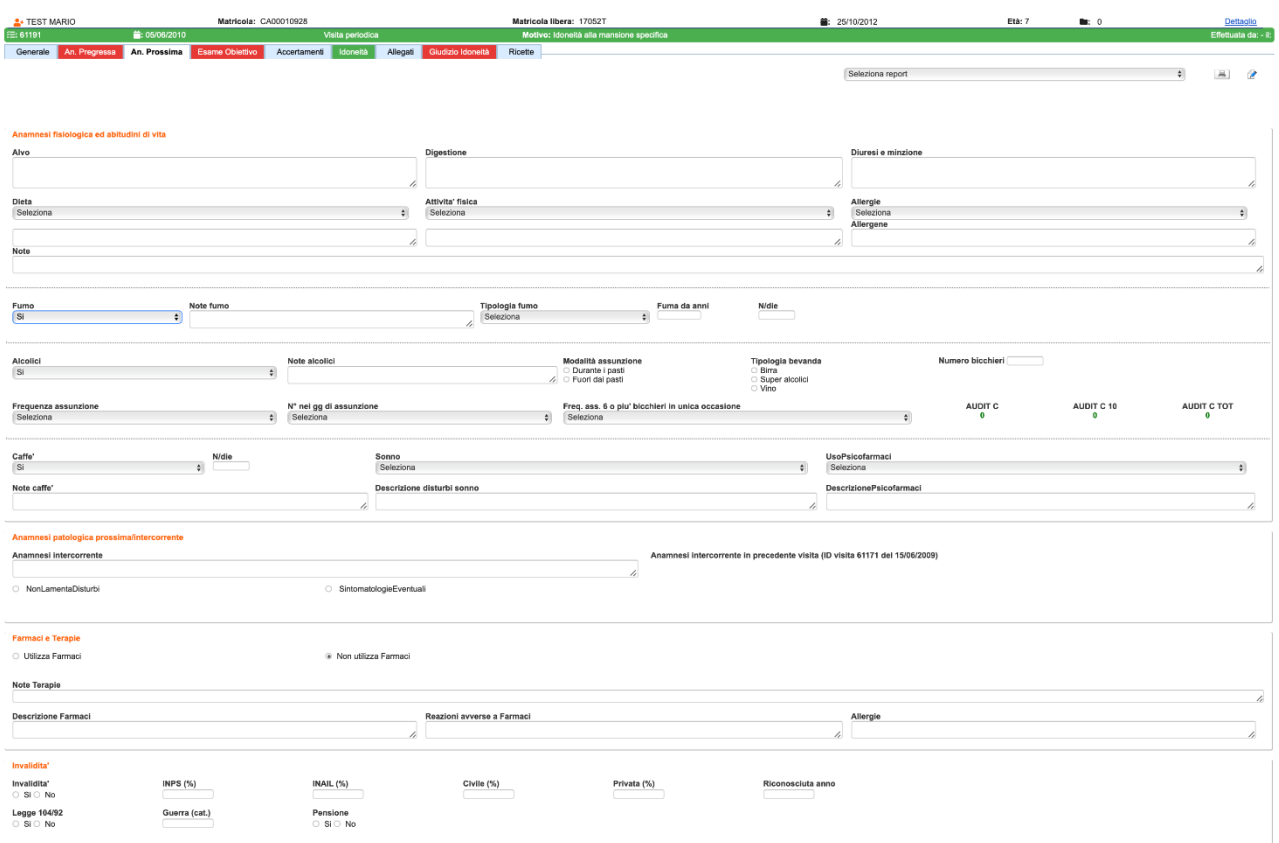

.<br>Note

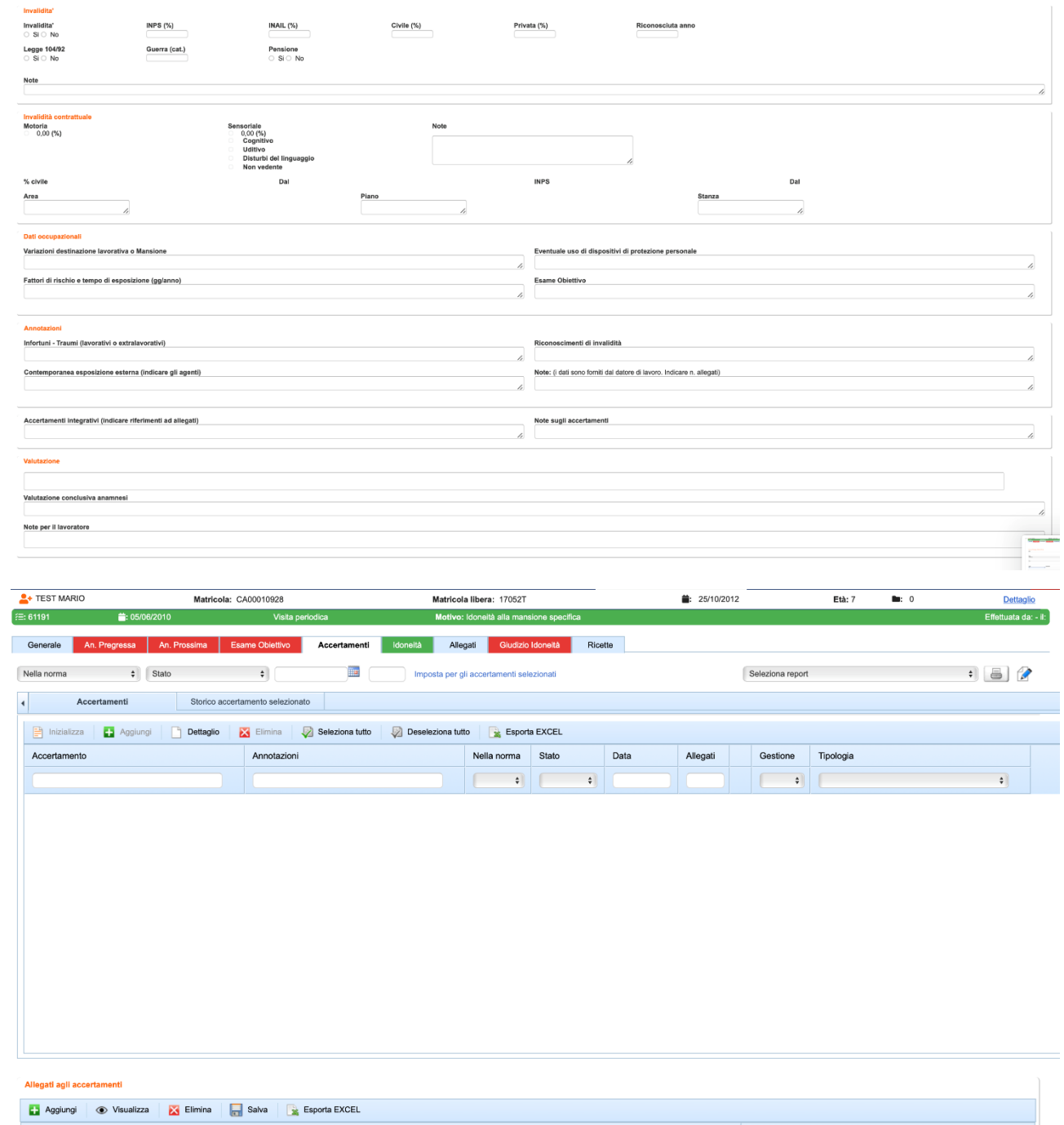

Nome File

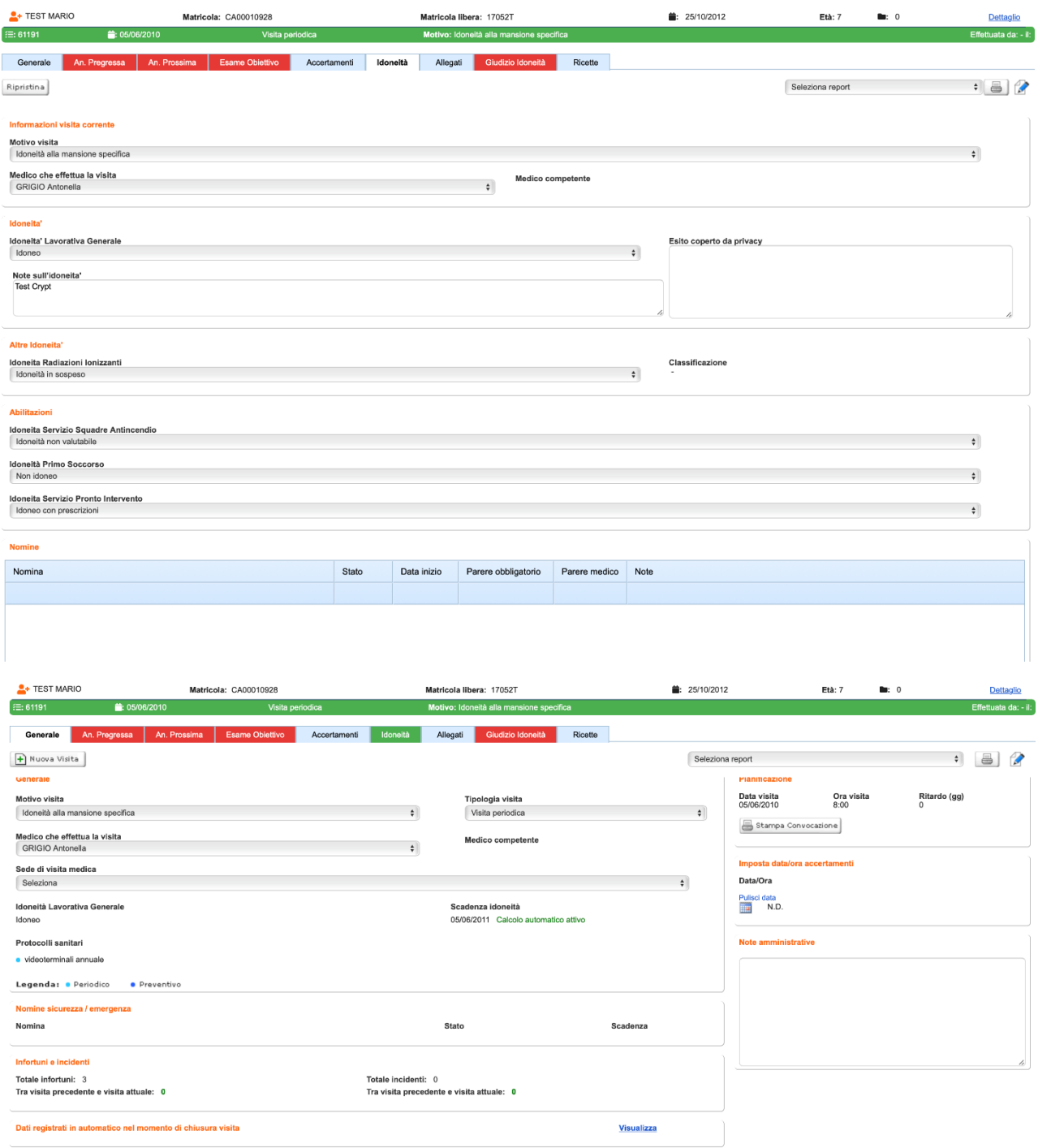

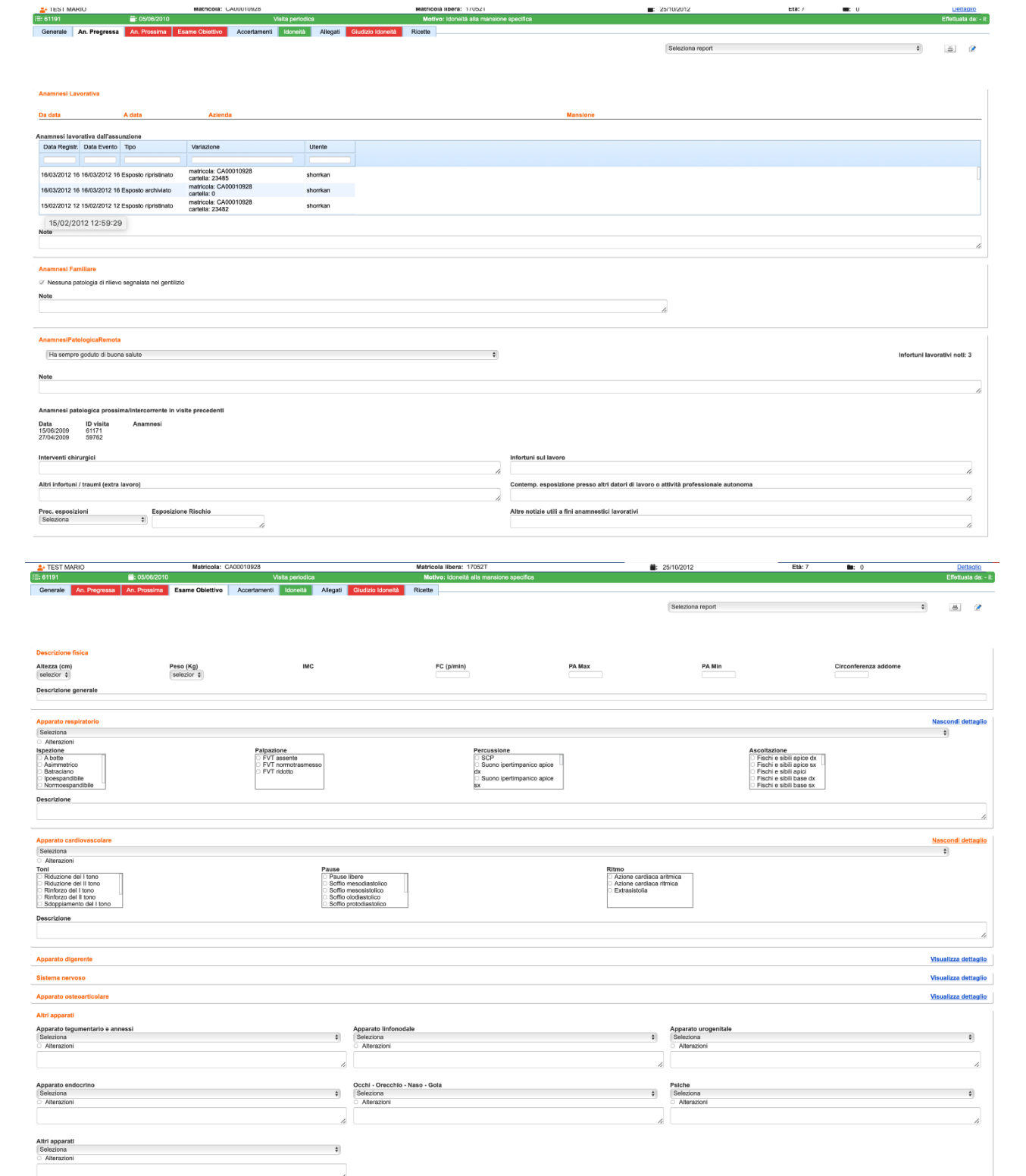

 $\frac{1}{\sqrt{2}}$ anma acav3ch=31E E8.aca=CAANA1A0908.acau=E11A18.atif\_u# aa this naga is a saw tab